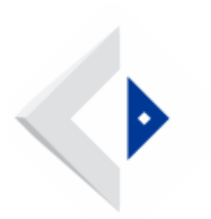

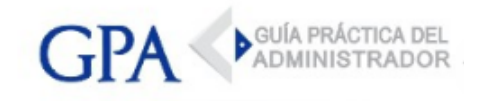

## BPS - Construcción - Cierre de Obra

El BPS comunicó que según lo dispuesto por el sector Registro de Contribuyentes y Empresas a partir del 15 de julio de 2015, el Cierre de Obra deberá gestionarse únicamente a través del servicio en línea "Registro de Obras/Cambio de Estado de Obra".

Este servicio está disponible para titulares y representantes de la obra, teniendo como único requisito contar con usuario personal.

## - Cierre de Obra Vía Web

Los titulares y representantes de obras pueden registrar el cambio de estado por cierre de las mismas ya sea que se trate de obras públicas o privadas, incluyendo cualquier modalidad de realización (administración, contrato, etc.)

Este servicio sustituye el formulario manual "F9 Cambio de estado de obra" para las operaciones de cierre de obra.

El acceso al servicio "Cierre de Obra" se realiza a través de la página web www.bps.gub.uy /Servicios en línea / Registro de Obras / Cambio de Estado de Obra.